## **Web Registration for All New Students September 2018**

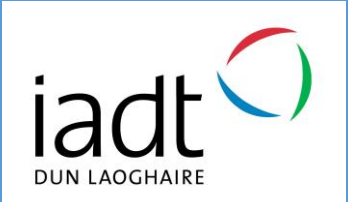

The following information will assist you to complete the web registration process, after which you will be an IADT student. If you are unable to register online for any reason, please don't worry, you can do it in person when you come along to IADT for induction.

Please read the instructions below and follow them through to the end.

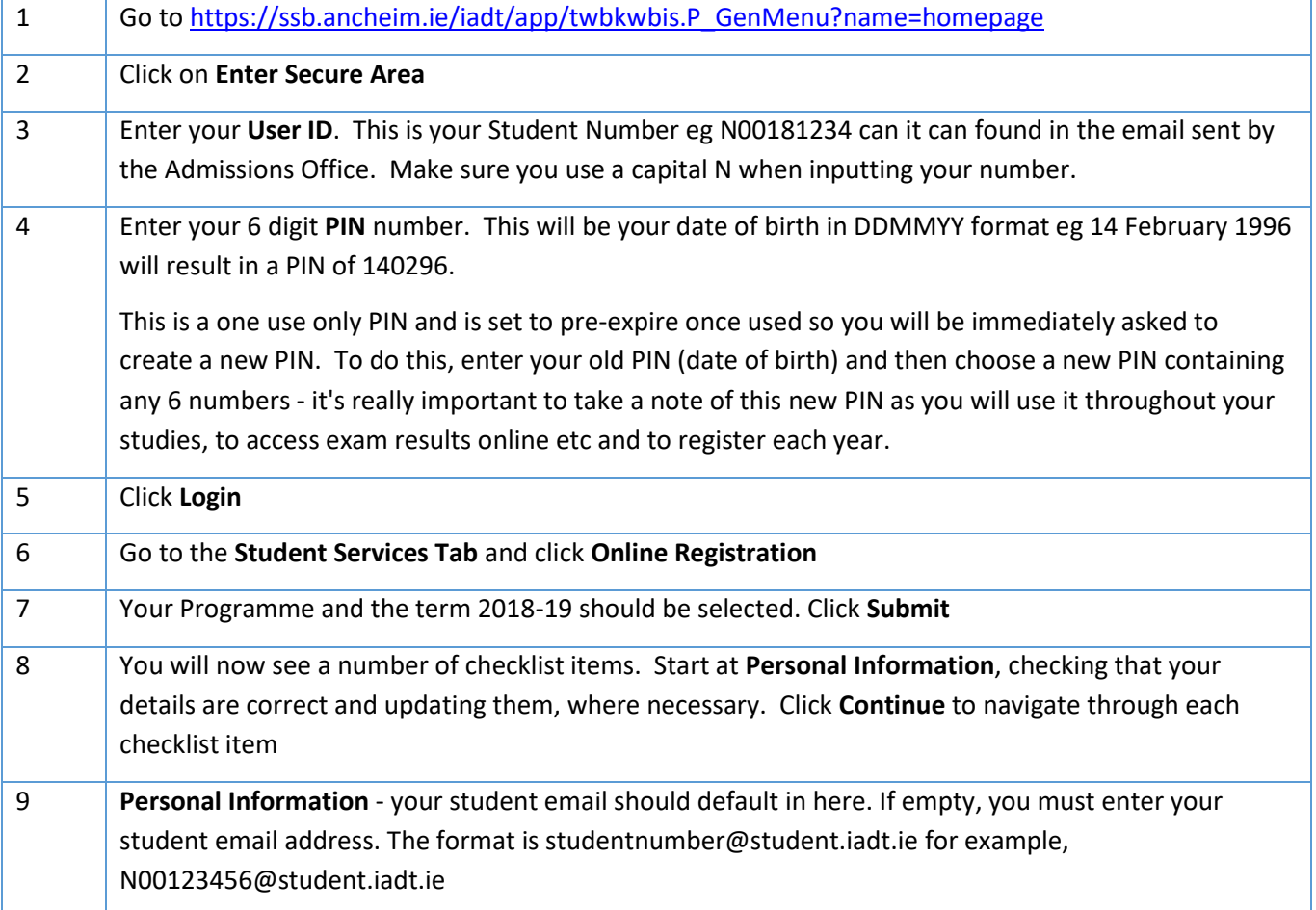

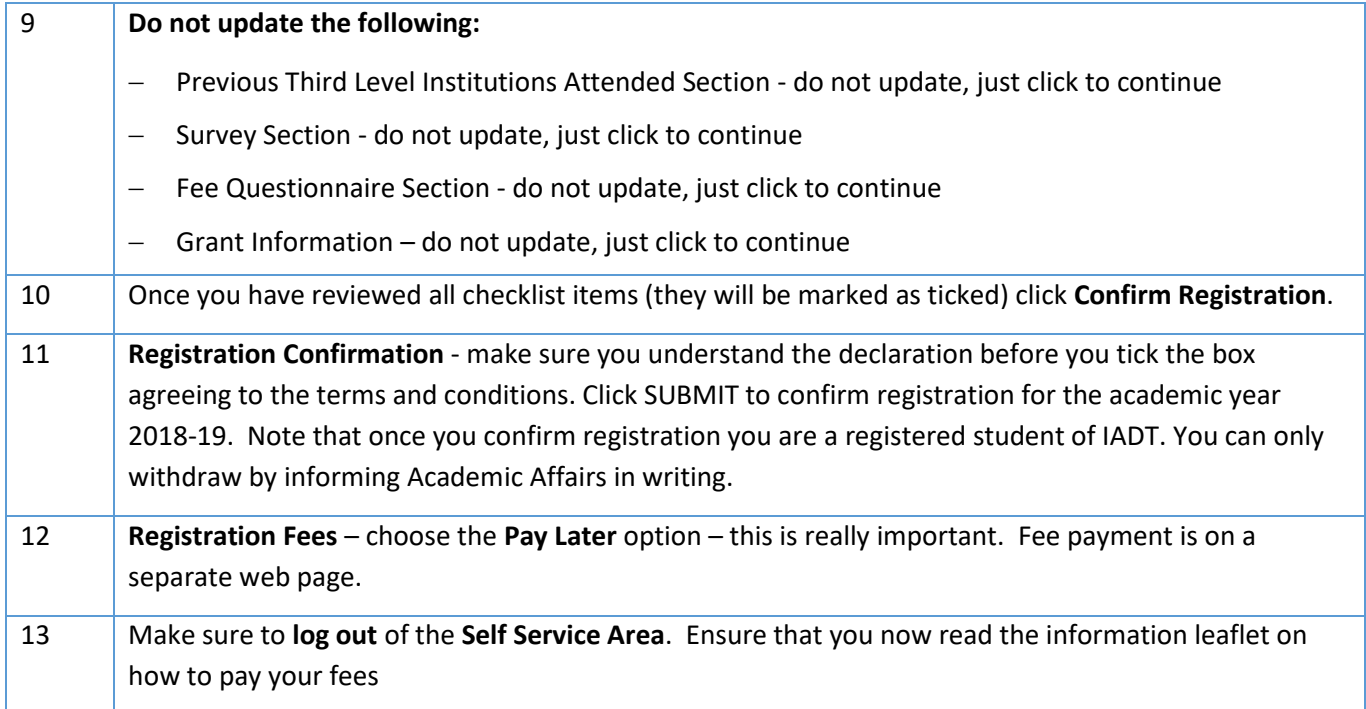